# Adobe Acrobat Distiller

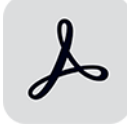

This app drives Adobe Acrobat Distiller. It converts a PostScript or EPS file into a PDF file. The resulting PDF file flows along the data output connections; the Distiller log file flows along the log output connections.

# **Compatibility**

Acrobat Distiller XI, DC Classic (2015, 2017 and 2020) and DC Continuous (2015, 2017, 2018, 2019, 2020, 2021 and 2022)

## **Keywords**

If you enter one of the following keywords in the Search field at the top of the Flow elements pane, the **Adobe Acrobat Distiller** app will be shown in the list:

- PDF
- PostScript
- EPS
- distiller
- create
- convert

### **Connections**

This app requires at least one incoming connection and at least one outgoing data connection.

### **Properties**

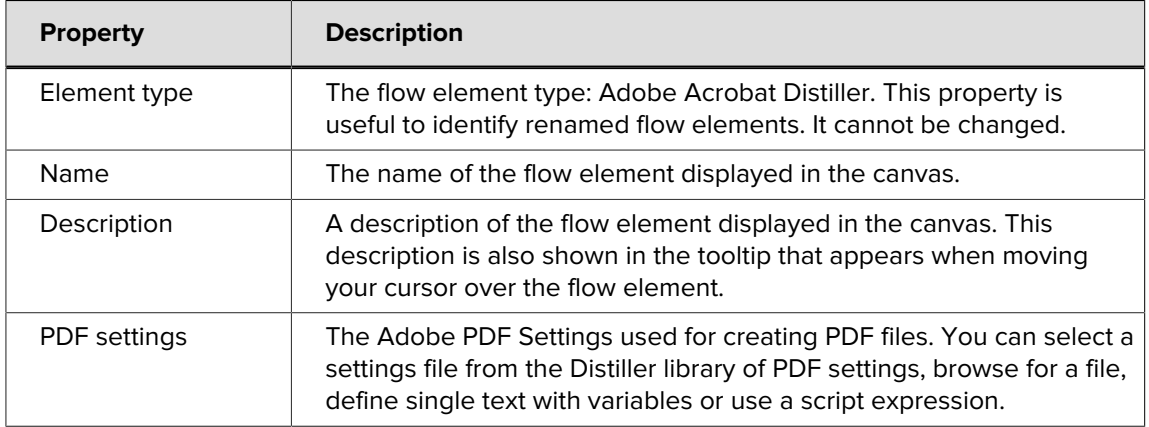